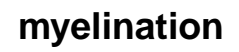

 $\overline{2}$ 

 $\overline{1}$ 

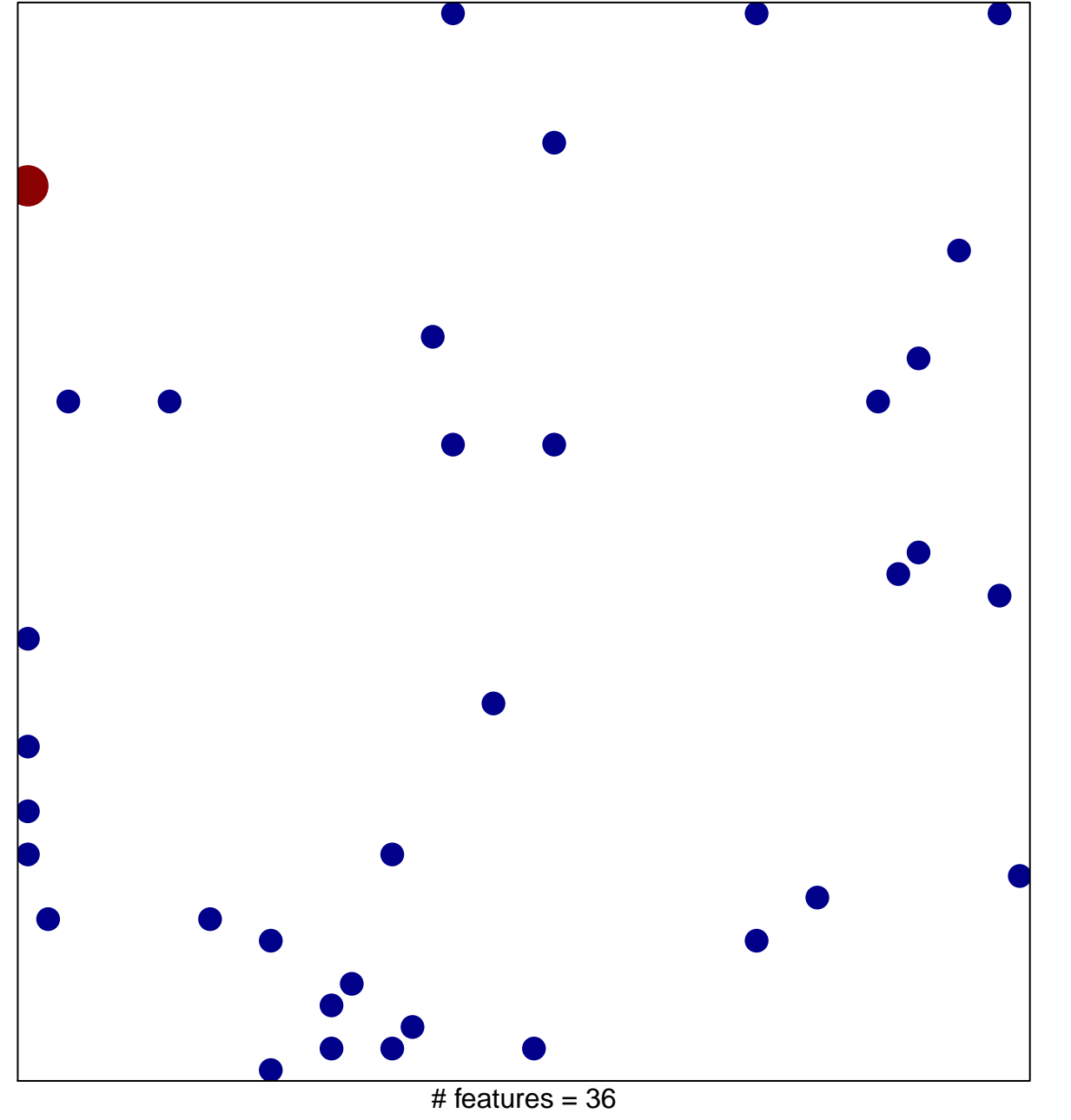

chi-square  $p = 0.82$ 

## myelination

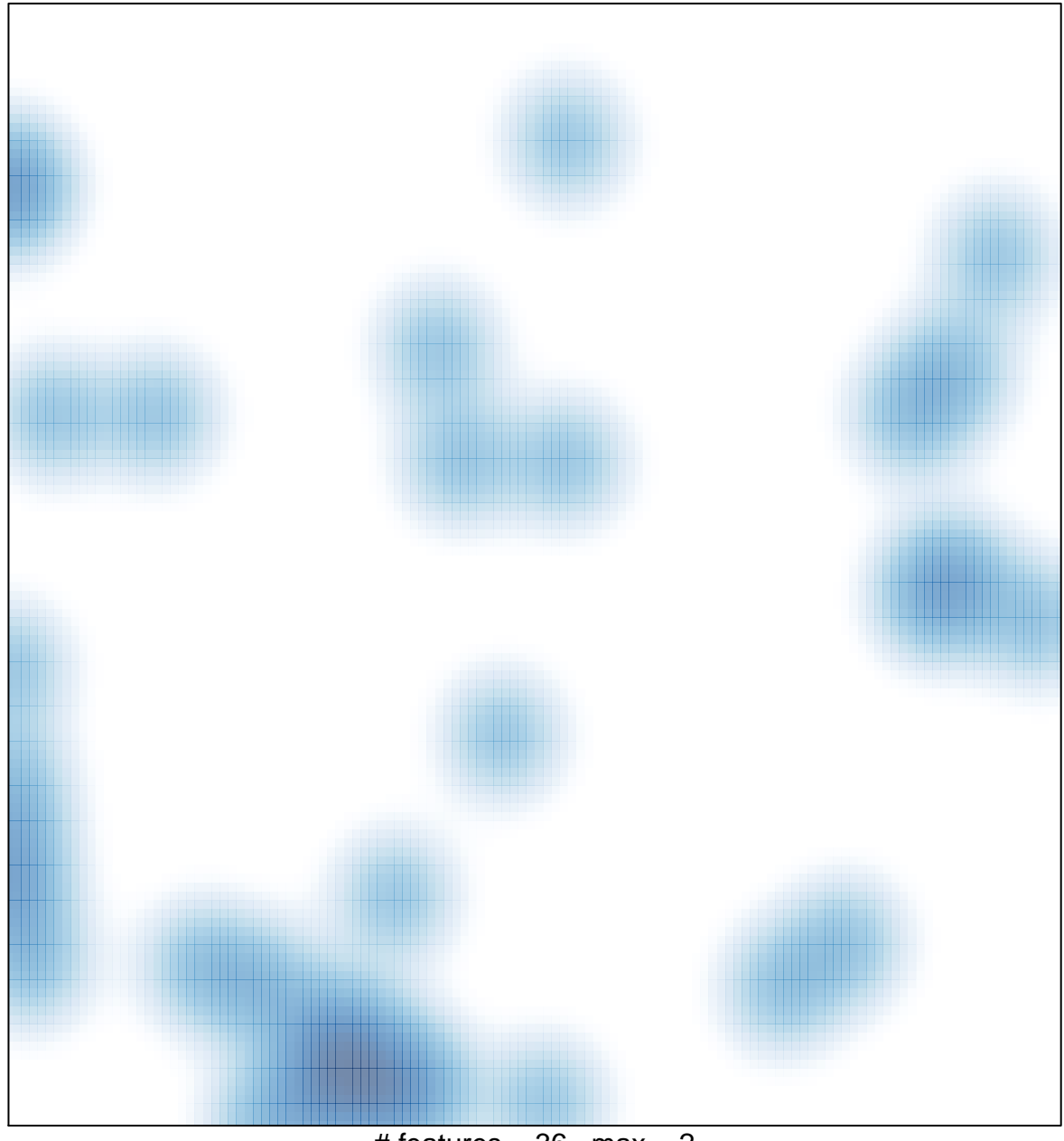

# features =  $36$ , max =  $2$